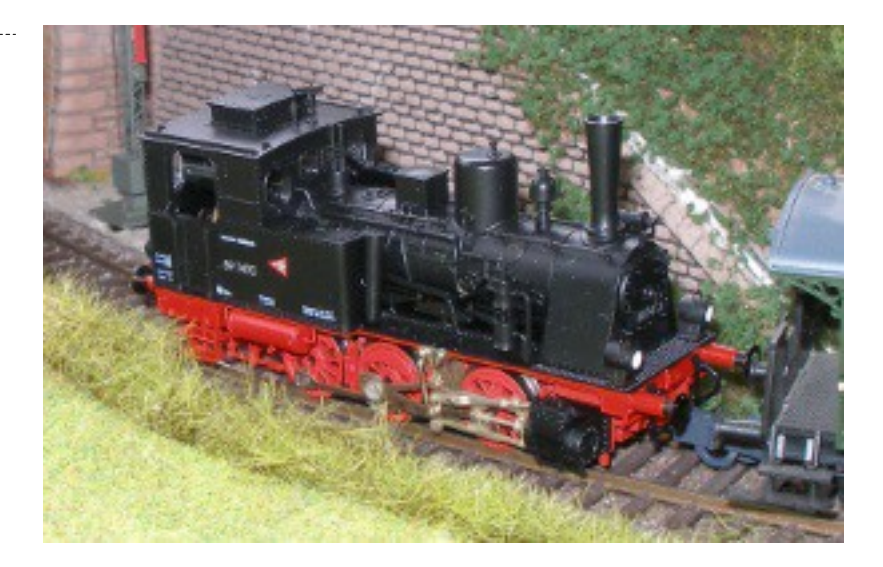

## Sound Projekt für Zimo Decoder

*abgestimmt für große Spuren Regelspurdampflokomotive Baureihe 89.70 DR preußische T3 - Version 5.0 Autor: Matthias Henning* 

Die Lokomotiven der Gattung **T 3** der Preußischen Staatseisenbahnen waren laufachslose, dreifach gekuppelte Tenderlokomotiven. Es waren zusammen mit den zweiachsigen T 2 die ersten Dampflokomotiven, die nach den Normalien gebaut wurden. Die ersten Exemplare lieferte Henschel im Jahr 1882. Die T 3 hatten ein Nassdampf- Triebwerk mit zwei Zylindern, die auf die mittlere Kuppelachse wirkten. Die Flachschieber wurden von einer außenliegenden Allan-Steuerung bewegt. Der Wasservorrat war in einem Rahmenwasserkasten unter dem Kessel untergebracht; die Kohlenkästen befanden sich links und rechts der Feuerbüchse vor dem Führerhaus. Bis Anfang 1931 hatte sich der Bestand der DR auf 254 Exemplare reduziert, dennoch kamen nach dem Zweiten Weltkrieg noch zahlreiche T 3 zur Deutschen Bundesbahn und zur Deutschen Reichsbahn, wo die letzten Lokomotiven erst Mitte der 1960er Jahre ausgemustert wurden. Nach 1945 übernahm die Deutsche Reichsbahn zahlreiche weitere T 3 von Werk- und Privatbahnen als 89 953, 5901–5903, 6001–6016, 6018, 6101–6132, 6134–6159, 6161, 6163, 6164, 6204–6211, 6215, 6216, 6218, 6220, 6221, 6228–6232, 6235, 6306, 7566–7568, 7571–

Quelle : Wikipedia

Der Einbau der ZIMO Sound Decoder MX64x (H0) und MX69x (Groß bahn) mit diesem Projekt kann in alle passenden Modelle erfolgen. Die CV,s 9 und 56 sind für Großbahn-Modelle ( z.B LGB ) abgestimmt und sollten bei anderen Spurweiten entsprechend angepasst werden.

7573 und 7578. Darunter waren auch mehrere "echte" preußische T 3.

**Ihre Lok reagiert auf Adresse 3 ,** jedoch kann die Adresse nach Belieben geändert werden .Die Einstellungen der CV sollten außer der Adresse nur in kleinen Schritten geändert werden um eine gute Funktion nicht zu sehr zu beeinflussen. Die Standard CV sind mit Hilfe einer Fleischmann Lok eingestellt. Die Vmax. beträgt bei Regler Anschlag mit dieser Einstellung ca. 40 Km/h Modellgeschwindigkeit . Der Sound wird mit 112 verschiedenen Auspuffschlägen wiedergegeben. Bedingt durch die Länge des Ablaufplans sollten die Beschleunigungs- und Bremswerte nicht allzu sehr geändert werden da diese unmittelbar mit dem Sound in Zusammenhang stehen.

## Funktions-Tastenzuordnung

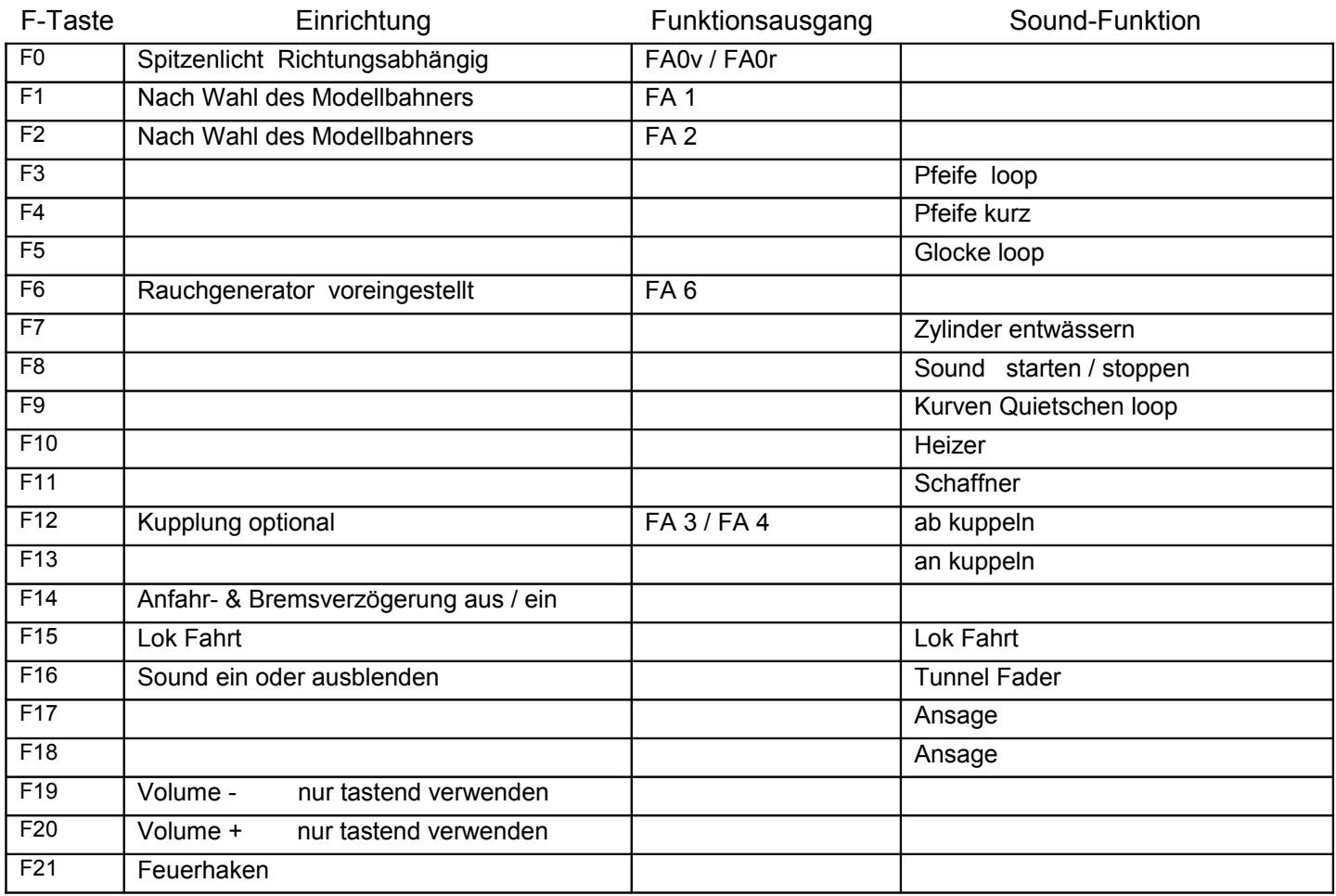

Zufall Z1: Luftpumpe schnell wird automatisch nach dem Anhalten der Lok in Betrieb genommen

Lok Fahrt. Durch betätigen der taste F15 wir der Lok Fahrtmodus eingeschaltet, dies funktioniert auch wenn die Geschwindigkeit größer als 0 ist. Der Sound kann eingeschaltet bleiben. Die Lok benutzt jetzt ein zweites Dampfset mit anderen schwächeren Dampfstößen wie es beim Rangieren üblich ist. Beim Beschleunigen sind ein paar leicht Dampfstöße zu hören, welche bei gleichbleibender Geschwindigkeit jedoch wieder aufhören. Die Lok beschleunigt schneller und bremst auch schneller ab. Für die Verwendung als Zug Lok sollte F15 ausgeschaltet sein. Wenn F15 eingeschaltet ist wird F automatisch deaktiviert.

Falls eine Rückstellung auf Werkswerte CV 8 = 8 notwendig war, können Sie mit dem schreiben in CV8 = 0 alle Werte wieder herstellen.

Ich wünsche Ihnen viel Freude mit Ihrer Lokomotive

Mit freundlichen Grüßen Matthias Henning